Trends in Computational and Applied Mathematics, **24**, N. 4 (2023), 759-777 Sociedade Brasileira de Matemática Aplicada e Computacional Online version ISSN 2676-0029 www.scielo.br/tcam doi: 10.5540/tcam.2023.024.04.00759

# Resultados Numéricos do Método de Elementos Analíticos em Aglomerados de Inomogeneidades

J. P. M. SANTOS $^{1*}$ , H. C. JHUNIOR $^2$ , A. FIRMIANO $^3\,$  e  $\,$  E. WENDLAND $^4$ 

Recebido em 16 de dezembro de 2022 / Aceito em 20 de setembro de 2023

**RESUMO.** O efeito da interação do conjunto de inomogeneidades cilíndricas no potencial complexo em campo uniforme foi analisado por meio da solução proveniente do método de elementos analíticos. Esta, por sua vez, foi obtida por meio das expansões em Série de Laurent e Série de Taylor nas partes exterior e interior, respectivamente, de cada inomogeneidade cilíndrica. O formalismo do método de elementos analíticos, baseado no princípio da superposição, permitiu obter a solução do escoamento em termos de potencial de descarga. A determinação dos coeficientes complexos direcionou para a escolha de um método iterativo, o qual utilizou o valor mínimo para as diferencas absolutas entre iteracões sucessivas e um número máximo de iterações como critério de parada. A respectiva implementação de todos os elementos do artigo foi realizada em linguagem Python y 3.6.7. Quanto à disposição das inomogeneidades, espacamentos regulares e espaçamentos com posições e raios aleatórios são dois elementos considerados; quanto às condutividades quatro cenários são considerados em cada caso de disposição. Em todos os elementos, funções aleatórias foram utilizadas para caracterizar as condutividades do meio e de cada uma das inomogeneidades. Os resultados numéricos permitem avaliar a influência dos diversos cenários de condutividades, bem como a respectiva interação com os poços de bombeamento e injeção no caso de disposição aleatória. Além disso, a precisão e o nível de detalhamento que podem ser alcançados ilustram a capacidade do MEA para a caracterização do escoamento e identificação de canais preferenciais. Por fim, uma análise da convergência do algoritmo iterativo é apresentada para os cenários avaliados.

Palavras-chave: elementos analíticos, equação do fluxo, computação científica, integração numérica, Python*<sup>R</sup>* .

<sup>\*</sup>Autor correspondente: Joao Paulo Martins dos Santos – E-mail: jp2@alumni.usp.br ˜

 $1$ Academia da Força Aérea, Pirassununga, SP, Brasil – E-mail: jp2@alumni.usp.br https://orcid.org/0000-0002-0957-7119

<sup>&</sup>lt;sup>2</sup>Escola de Engenharia de São Carlos, EESC-USP, São Carlos, SP, Brasil – E-mail: correiajhr@usp.br https://orcid.org/0000-0003-3512-3943

 $3$ Academia da Força Aérea, Pirassununga, SP, Brasil – E-mail: lezandro@gmail.com https://orcid.org/0000-0002-7073-2261

 $4$ Escola de Engenharia de São Carlos, EESC-USP, São Carlos, SP, Brasil – E-mail: ew@sc.usp.br https://orcid.org/0000-0003-3374-608X

# 1 INTRODUÇÃO

O Método dos Elementos Analíticos (MEA) surgiu como uma opção para modelagem do escoamento subterrâneo, fazendo frente aos estabelecidos métodos dos elementos finitos e das diferenças finitas. É baseado na teoria do potencial e aplicável primariamente em problemas estacionários e escoamento bidimensional sob a hipótese de *Dupuit-Forchheimer*. Os detalhes podem ser encontrados em [16].

O embasamento teórico parte da velocidade de Darcy, permitindo a representação do escoamento em termos do potencial de descarga. Uma vez assumido o fluxo uniforme, este pode ser caracterizado pela equação de Laplace, que devido às suas propriedades em relação a funções analíticas complexas, permite que o plano do escoamento seja representado por variáveis complexas na forma do potencial complexo. A utilização de variáveis complexas reduz a dificuldade das manipulações algébricas em comparação com a utilização de variáveis cartesianas, mas requer conhecimento especializado envolvendo funções complexas.

Uma característica importante do MEA é a obtenção da expressão analítica para a solução. Esta é eventualmente aproximada pelo truncamento de uma ou mais séries de potências complexas. A quantidade de expansões em série depende da quantidade e tipo de elemento. Por exemplo, inomogeneidades cilíndricas, inomogeneidades elípticas e *line-doublets* são expandidas em série de potências, enquanto que fluxo uniforme, poços e *line-sinks* não são expandidas em série. Os coeficientes são determinados por meio de algoritmo iterativo ou método matricial, sendo que cada caso apresenta vantagens e desvantagens.

O desenvolvimento detalhado do MEA pode ser encontrado em [15] e [17] e, mais recentemente, [16]. Inicialmente, elementos mais simplificados são abordados por meio de variáveis cartesianas com discussão dos detalhes elementares da teoria. Nos casos em que há interação entre elementos tais como inomogeneidades cilíndricas em um campo uniforme sob a ação de poço é necessário lançar mão das variáveis complexas. Neste caso, as inomogeneidades interagem entre si e com os demais elementos tornando necessário um método de solução matricial ou iterativo. Referências e discussões adicionais envolvendo o método de elementos analíticos, as quais englobam discussões sobre os métodos iterativos com inomogeneidades circulares, fraturas ou *line-doublets* podem ser encontradas em [1, 6, 7, 11, 12]. Referências complementares envolvendo aplicações e discussões adicionais são  $[2, 4, 9, 10, 13, 14]$ .

O presente artigo discute resultados originados da implementação do método iterativo para o cálculo dos coeficientes da expansão em série de um aglomerado de inomogeneidades cilíndricas. Primeiramente, a expressão analítica para uma inomogeneidade em campo uniforme é comparada com a expressão analítica com coeficientes determinados iterativamente. A seguir, os resultados para os aglomerados de inomogeneidades são apresentados considerando dois cenários para geração das inomogeneidades. O primeiro considera um conjunto de inomogeneidades cilíndricas regularmente distribuídas sobre um retângulo, enquanto que o segundo considera que tanto as localizações dos centros quanto os raios são provenientes de uma função de densidade

de probabilidades. Neste caso, o efeito do bombeamento ou injecão e consequente modificação das isolinhas de potencial e de corrente são também avaliados.

#### 2 ELEMENTOS ANALÍTICOS E VARIÁVEIS COMPLEXAS

Variáveis complexas são uma abordagem alternativa para utilização do método de elementos analíticos. Segundo [16], uma das vantagens da utilização de variáveis complexas é a redução do número de variáveis e a relacão entre as funcões  $\Phi$  e  $\Psi$  em relacão do potencial complexo. Os detalhes descritos a seguir estão disponíveis na referência [16], enquanto que as referências complementares são aquelas apresentadas na seção na seção de Introdução deste artigo.

A equação que modela o fluxo bidimensional, escrita em termos do potencial de descarga  $\Phi =$  $\Phi(x,y),$  para um aquífero isotrópico e homogêneo é dada pelo Laplaciano  $\nabla^2\Phi(x,y)=0,$  em que  $(Q_x, Q_y) = (-\partial \Phi/\partial x, -\partial \Phi/\partial y)$  o vetor de descarga potencial. Este engloba em si a capacidade de modelar tanto o fluxo confinado  $\Phi(x, y) = KH(\phi(x, y) - b) + C_{conf}, \phi \ge H$ , quanto o fluxo não confinado (*shallow unconfined*),  $\Phi = \frac{1}{2}K(\phi(x,y) - b)^2 + C_{unc}, \phi < H$ .

A função  $\phi$  é a carga hidráulica,  $H$  é a espessura do aquífero,  $K$  a condutividade hidráulica,  $b$  $\acute{\textbf{e}}$  base do aquífero,  $C_{conf}$  e  $C_{unc}$  são constantes. A função de corrente, denominada Ψ = Ψ(*x*, *y*) possui o gradiente ortogonal ao gradiente de  $\Phi$  e fornece a direção preferencial do fluxo de águas subterrâneas. Estas são relacionadas pelas Equações de Cauchy-Riemman:

$$
\frac{\partial \Phi}{\partial x} = \frac{\partial \Psi}{\partial y}, \qquad \frac{\partial \Phi}{\partial y} = -\frac{\partial \Psi}{\partial x}.
$$

Por meio da definição da variável complexa  $z = x + iy$ , o sistema de coordenadas  $(x, y)$  é transformado no sistema de coordenadas  $(z, \overline{z})$ , em que  $\overline{z}$  é o complexo conjugado de z, por meio  $x = (z + \overline{z})/2$  e  $y = (z - \overline{z})/2i$ . Por exemplo, o potencial para o campo uniforme e para o poço podem ser expressos como:

$$
\Phi_u = -\frac{1}{2} (Q_{x0} - iQ_{y0}) z - \frac{1}{2} \overline{(Q_{x0} - iQ_{y0})} \overline{z} = -\frac{1}{2} W_0 z - \frac{1}{2} \overline{W}_0 \overline{z}
$$
\n
$$
\Phi_w = \frac{Q}{4\pi} \ln(z\overline{z}) = \frac{Q}{4\pi} \ln(z) + \frac{Q}{4\pi} \ln(\overline{z})
$$
\n(2.1)

Os detalhes podem ser encontrados em [15, p. 219]. O conceito de potencial complexo  $\Omega(z) = \Phi(z, \bar{z}) + i\Psi(z, \bar{z}) = \Phi(z) + i\Psi(z)$ , em que  $\Psi(z, \bar{z})$  é chamada *stream function*, engloba os as funções Φ e Ψ em uma única função. Em termos da variável complexa *z*, as relações fundamentais do método de elementos analíticos são dadas por:

$$
-2\frac{\partial \Phi}{\partial z} = \frac{\partial \Phi}{\partial x} - i\frac{\partial \Phi}{\partial y} = Q_x - iQ_y = W = -\frac{d\Omega}{dz}
$$
(2.2)

em que Ω é o potencial complexo e *W* é a descarga complexa. As relações 2.2 fornecem, por meio da utilização das relações (2.1) e da transformação de coordenadas polares  $z = |z|e^{i\theta}$ , os potenciais complexos para o fluxo uniforme e o poço:  $\Omega_u = -Q_0 \cdot z \cdot e^{-i\alpha}$  e  $\Omega_w = \frac{Q}{2\pi} \ln(z - z_w) =$ *Q*  $\frac{Q}{2\pi}\ln(|z-z_w|e^{i\theta})$ , em que  $\tan(\alpha) = Q_{y_0}/Q_{x_0}$ ,  $Q_0^2 = Q_{x_0}^2 + Q_{y_0}^2$ ,  $\theta = \arctan\left(\frac{y-y_w}{x-x_w}\right)$ *x*−*x*<sup>*w*</sup></sup>).

Trends Comput. Appl. Math., **24**, N. 4 (2023)

# 3 INOMOGENEIDADES CILÍNDRICAS

Considere uma inomogeneidade cilíndrica  $c$  de raio  $R_c$ , condutividade hidráulica  $k_c$  e com centro em  $z_c = x_c + i \cdot y_c$ . A solução analítica para o potencial Ω<sub>c</sub> devido a uma inomogeneidade cilíndrica em fluxo uniforme localizada na origem do sistema de coordenadas é discutida em Strack [16, pg. 267] levando em conta a continuidade do fluxo na fronteira da inomogeneidade cilíndrica.

$$
\Omega_A(z) = \begin{cases}\n\frac{-2 \cdot k_c \cdot Q_{x_0}}{k_c + k} \cdot z + \frac{k_c}{k} \Phi_0, & z \cdot \overline{z} < R^2 \\
-Q_{x_0} \cdot \left(z - \frac{k_c - k}{k_c + k} \cdot \frac{R^2}{z}\right) + \Phi_0, & z \cdot \overline{z} \geq R^2\n\end{cases} \tag{3.1}
$$

em que *k* é a condutividade do meio externo à inomogeneidade cilíndrica e *R* o raio da inomogeneidade. A constante  $\Phi_0$  é o valor do potencial ao longo do eixo  $x = 0$  e  $|y| \ge R$ .

Uma abordagem alternativa para o cálculo do potencial (3.1) é a utilização de expansão em série de potências dada por:

$$
\Omega_c(Z) = \begin{cases} \sum_{n=0}^{\infty} a_n \cdot Z^n & |Z| < 1 \\ -\sum_{n=1}^{\infty} \overline{a}_n \cdot Z^{-n} & |Z| \ge 1 \end{cases}
$$
 (3.2)

em que  $Z = (z - z_c)/R_c$ ,  $a_0$  é um número real e  $a_i$  são números complexos que precisam ser calculados [1].

O potencial complexo pode ser escrito como a soma dos potenciais complexos devido a inomo- ` geneidade circular e os potenciais complexos que são contribuições de outros tipos de elementos. Neste artigo, a suposição é que esses potenciais são devidos aos poços e ao campo uniforme, ou seja,

$$
\Omega = \Omega(Z) + \Omega(Z) = \Omega_c + \Omega_u + \Omega_w = \Phi + i\Psi = \underset{c}{\Phi} + \underset{\neq c}{\Phi} + i(\Psi + \Psi).
$$

A dedução dos coeficientes para  $(3.2)$  é baseada nas hipóteses de continuidade de  $\Omega(Z)$  na fron-̸=*c* teira da inomogeneidade circular e que, em conjunto com a (3.2) garantem a continuidade da função de corrente  $\Psi$  em todo o domínio. Os detalhes estão descritos em [1]. Levando em conta a  $\neq$ *c* continuidade do potencial na fronteira da inomogeneidade, os coeficientes são obtidos em termos de integrais complexas como segue:

$$
a_0 = \frac{k_c - k}{2k\pi} \cdot \int_{-\pi}^{\pi} \Phi(\theta) d\theta \qquad e \qquad a_n = \frac{k_c - k}{(k_c + k)\pi} \int_{-\pi}^{\pi} \Phi(\theta) \cdot e^{-in\theta} d\theta
$$

Uma aproximação das integrais pode ser obtida por meio de um conjunto de pontos chamados pontos de controle dados por  $Z_m = e^{i\theta_m}, m = 0, 1, 2, \cdots, M-1$  com o emprego combinado do método dos mínimos quadrados. Neste caso, os coeficientes são dados por:

$$
a_0 = \frac{k_c - k}{k} \cdot \frac{1}{M} \sum_{m=0}^{M-1} \Phi(\theta_m) \quad e \quad a_n = \frac{2 \cdot (k_c - k)}{k_c + k} \cdot \frac{1}{M} \sum_{m=0}^{M-1} \Phi(\theta_m) \cdot e^{-i \cdot n \cdot \theta_m} \tag{3.3}
$$

Trends Comput. Appl. Math., **24**, N. 4 (2023)

#### 3.1 Várias inomogeneidades cilíndricas

No caso de um conjunto de inomogeneidades, a determinação dos coeficientes para uma única inomogeneidade leva em conta o potencial de descarga de todas as outras características presentes no domínio [1]. Os cálculos dos coeficientes de várias inomogeneidades deve levar em conta as interações mútuas existentes. Neste contexto, os autores seguiram a proposta de [1] no qual os coeficientes sao atualizados via algoritmo iterativo. Os coeficientes devem ser calculados para ˜ cada inomogeneidade utilizando as equações  $(3.4)$  e a aproximação pelos pontos de controle conforme (3.3). O algoritmo iterativo geral pode ser encontrado em [6].

Matematicamente, um conjunto de *N* inomogeneidades é considerado em fluxo uniforme e poço. A expressão para o cálculo dos coeficientes, escrito em termos integrais, é dada por:

$$
a_{i,0}^{l+1} = \frac{k_c - k}{2 \cdot k \cdot \pi} \cdot \frac{1}{M} \left[ \sum_{j \neq i}^{N} \int_0^{2\pi} \Phi_j(\theta) d\theta + \int_0^{2\pi} (\Phi_u(\theta) + \Phi_w(\theta)) d\theta \right]
$$
  

$$
a_{i,n}^{l+1} = \frac{k_c - k}{(k_c + k) \cdot \pi} \cdot \frac{1}{M} \left[ \sum_{j \neq i}^{N} \int_0^{2\pi} \Phi_j(\theta) d\theta + \int_0^{2\pi} (\Phi_u(\theta) + \Phi_w(\theta)) d\theta \right]
$$
(3.4)

em que *l* representa o número da iteração e *i* representa uma inomogeneidade específica. O fluxo uniforme e o poço de bombeamento ou injeção são definidos pelas equações (2.1). Detalhes adicionais podem ser encontrados em [1,7] ou em [6] e referências.

O critério de parada adotado para o algoritmo iterativo é a máxima diferença entre duas atualizações sucessivas. Em palavras, se  $A^{k+1}$  e  $A^k$  são as matrizes dos coeficientes das inomogeneidades, então  $\varepsilon = |A^{k+1} - A^k|$  < *tol* fornece o critério de parada do algoritmo iterativo com  $|\cdot|$  a norma de Frobenius [3, 18, pg. 55].

#### 4 DETALHES COMPUTACIONAIS

O codigo computacional foi desenvolvido utilizando a linguagem computacional Python 3.6.7 ´ por meio do sistema *SciPy*, [8], cujos componentes englobam as bibliotecas *NumPy*, [18], e *Matplotlib* [5]. Inicialmente, as funções do potencial uniforme, poços e solução analítica do potencial para uma inomogeneidade cilíndrica foram implementadas.

A seguir, o algoritmo iterativo, seguindo os elementos discutidos em [1], para obter os coeficientes dados em (3.4), foi implementado. Neste caso, uma matriz foi utilizada para o armazenamento de todos os coeficientes, sendo que o elemento *ai*, *<sup>j</sup>* representa o *j*-esimo coeficiente da ´ *i*-esima ´ inomogeneidade cilíndrica,  $i = 1, \dots, N$  e  $j = 0, \dots, n$ ;  $N$  é o total de inomogeneidades cilíndricas e *n* é o grau da expansão em série de potências complexas.

De posse do potencial complexo  $\Omega = \Phi + i \cdot \Psi$ , a carga hidráulica  $\phi$  pode ser calculada levando em conta as definições de Φ nos casos de fluxo confinado ou livre (*shallow unconfined*). Como φ e Ψ são funções de duas variáveis reais, os resultados gráficos focam no detalhamento das curvas de nível de  $\phi = \phi(x, y)$  e  $\Psi = \Psi(x, y)$ . Em ambos os casos, o número de níveis é arbitrário e os resultados são sobrepostos.

O número de pontos de controle de todas as inomogeneidades em uma mesma simulação idênticos a  $M \geq 2 \cdot N + 1$  que, de acordo com [1], aumenta a precisão dos cálculos.

A seguir, os processos de geração dos aglomerados de inomogeneidades cilíndricas com distribuição espacial regular ou aleatória são descritos.

#### 4.1 Geração de aglomerados de inomogeneidades cilíndricas

Os aglomerados de inomogeneidades consideram dois casos: inomogeneidades regularmente espacadas e inomogeneidades com centros e raios gerados aleatoriamente.

No caso de espaçamento regular entre os elementos circulares, o domínio é dividido em um certo número de retângulos e os centros das inomogeneidades são colocadas no ponto de encontro das mediatrizes dos lados. Os respectivos raios são os valores mínimos dos lados menos uma constante  $\varepsilon_{ino}$ , para evitar sobreposição. Em detalhes, os raios idênticos são  $r = l_1/N_i - \varepsilon_{ino}$ , em que *N<sub>i</sub>* é o número de inomogeneidades e  $0 < \varepsilon_{ino} \ll 1$ . As figuras da seção 5.2 são resultados provenientes do espaçamento regular entre as inomogeneidades.

No caso de disposição aleatória das inomogeneidades, uma região quadrada é escolhida e, em seguida, as localizações das inomogeneidades e respectivos raios são determinados. O processo inicia-se com a escolha aleatória de ambos, um ponto no interior do domínio para centro da inomogeneidade e um raio; os próximos passos são as escolhas aleatórias da posição e raio de forma que a nova inomogeneidade não possua interseções com nenhuma das inomogeneidades anteriores. Em termos matemáticos, dado uma lista de centros  $zc = [zc_1, \dots, zc_k]$  e raios  $rc =$  $[rc_1, \dots, rc_k]$ , então a nova inomogeneidade de centro  $zc_{k+1}$  e raio  $rc_{k+1}$  deve ser tal que as distâncias entre os centros com qualquer outra inomogeneidade é maior que as respectivas somas dos raios, ou seja,  $d_i = |zc_i - xc_{k+1}| > rc_i + rc_{k+1}$ . As figuras da seção 5.3 ilustram este caso.

Para gerar as posições, raios ou condutividades das inomogeneidades, a função de densidade uniforme, disponível em *NumPy*, foi utilizada. Os raios ficaram restritos ao intervalo  $[r_1, r_2]$ , enquanto que as posições e as condutividades utilizaram os intervalos  $[x_1, x_2]$  e  $[k_1, k_2]$ , respectivamente, e foram especificados em cada problema.

## 5 RESULTADOS E DISCUSSÕES

Nesta seção, primeiramente, o resultado do cálculo da expansão em série de potências é comparado ao resultado analítico disponível para uma inomogeneidade em fluxo uniforme. Em seguida, os resultados consideram dois cenarios quanto ao tipo de agrupamento: agrupamento de ino- ´ mogeneidades com espaçamento regular e agrupamento de inomogeneidades com localização e raios aleatórios. Cada caso considera quatro cenários distintos para as condutividades e a presença ou não de poços de bombeamento ou injeção.

#### 5.1 Solução analítica versus Expansão em série

Considere um fluxo uniforme paralelo ao eixo x com condutividade hidráulica  $k = 0.5$  e uma inomogeneidade uniforme com  $k_c = k/10$ , raio  $R_c = 1000$ ,  $z_c = 0 - 0 \cdot i$ ,  $z_0 = 5 \cdot R_c - 5 \cdot R_c \cdot i$ ,  $\phi_0 = 200.5, H = 25.0.$ 

A Figura 1 (esquerda) mostra isolinhas de potencial e linhas de corrente provenientes da utilização da expressão (3.1) para obter  $\Omega = \Omega_A + \Omega_u$ , enquanto que a Figura 1 (direita) mostra os mesmos elementos, mas utilizando a expressão (3.3) para obter  $\Omega' = \Omega_c + \Omega_u$ . Neste caso, os coeficientes, foram calculados para  $n = 4$  termos da expansão em série de potências com  $M = 2 \cdot N + 1 = 9$  pontos de controle.

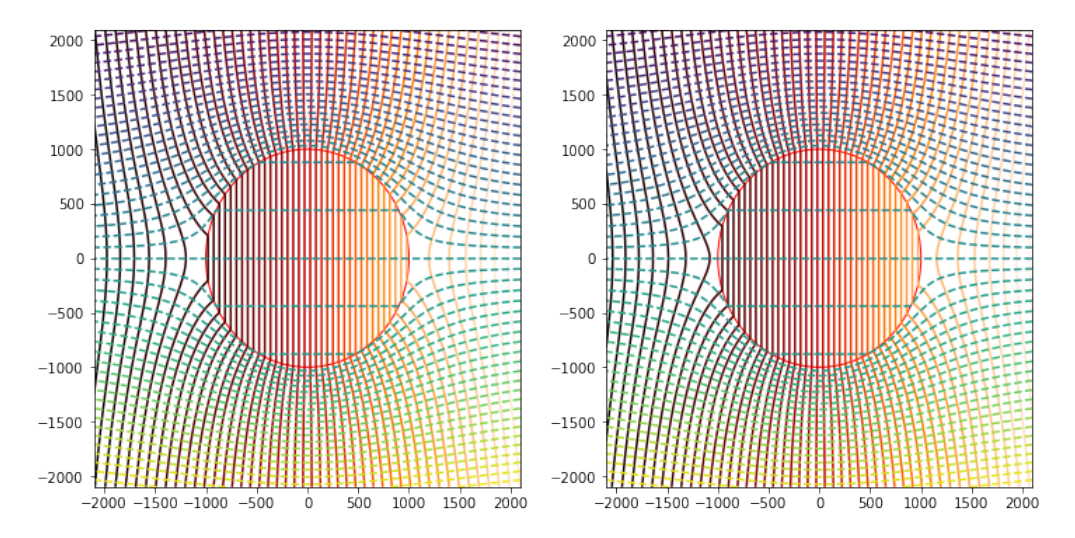

Figura 1: Isolinhas de potencial,  $\phi$ , e linhas de corrente, Ψ, para a solução analítica (3.1) e a expansão em série de potencias  $(3.2)$  com  $n = 4$ . Fonte: Os autores.

Uma visão mais geral das isolinhas de potencial e das isolinhas de corrente pode ser obtida por meio das superfícies provenientes das funções  $\phi = \phi(x, y)$  e  $\Psi = \Psi(x, y)$ . A superfície  $\phi$ , geradora das linhas de potencial, é mostrada na Figura 2a, enquanto que a superfície Ψ, geradora das linhas de corrente, é mostrada na Figura 2b. Em cada caso, as curvas de nível são destacadas no plano *XY*. A sobreposição das isolinhas de potencial e linhas de corrente, provenientes da expressão analítica  $(3.1)$  e da aproximação em série de potências  $(3.2)$ , são mostradas na Figura 1, respectivamente.

As superfícies de diferenças absolutas  $|\phi_A - \phi_c|$  e  $|\Psi_A - \Psi_c|$  podem ser observadas na Figura 3.

A diferença entre a solução proveniente da expressão analítica (3.1) e a aproximação em série de potências 3.2 para ambas as funções potencial e de corrente são, respectivamente,  $0.0 \leq \phi_A$  $|\phi_c| \leqslant 1.65 \cdot 10^{-6} \text{ e } 0.0 \leqslant |\Psi_A - \Psi_c| \leqslant 2.08 \cdot 10^{-6}.$ 

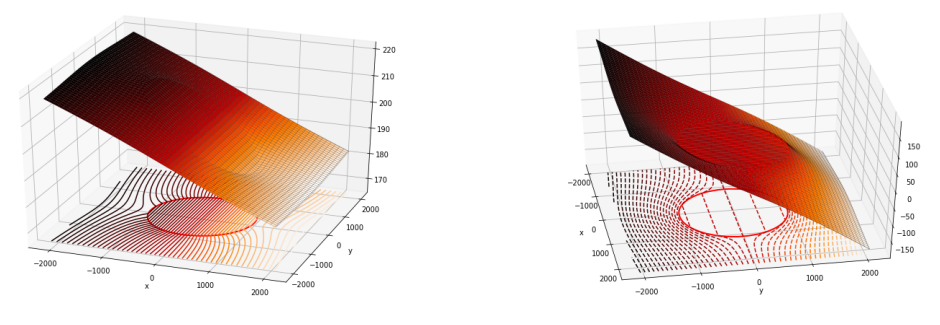

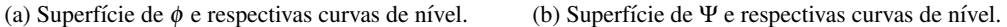

Figura 2: Superfícies de  $\phi$  e  $\Psi$  obtidas pelo método de elementos analíticos e respectivas curvas de nível no plano XY. Fonte: Os autores.

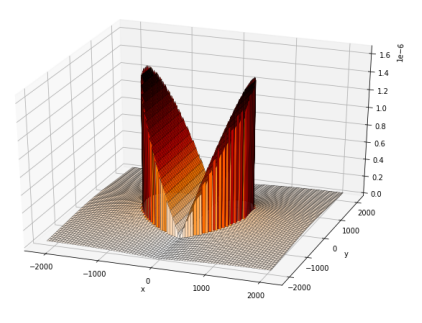

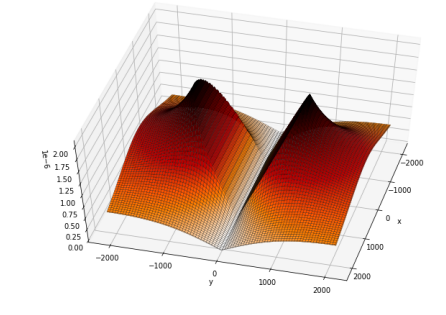

(a) Superfície de diferenças absolutas  $|\phi_A - \phi_c|$ . (b) Superfície de diferenças absolutas  $|\Psi_A - \Psi_c|$ .

Figura 3: Superfícies de diferenças absolutas  $|\phi_A - \phi_c|$  e  $|\Psi_A - \Psi_c|$ , respectivamente, obtidas por meio do método de elementos analíticos.

Fonte: Os autores.

## 5.2 Aglomerado de inomogeneidades cilíndricas

Neste caso, um aglomerado de inomogeneidades cilíndricas regularmente espaçadas foi considerado para o cálculo do potencial complexo. As inomogeneidades foram distribuídas regularmente em um retângulo de lados  $l_1$  e  $l_2$  e possuem raios idênticos  $r = min(l_i/N_{ino}) - \varepsilon_{ino}$ , em que  $N_{ino}$  é o número de inomogeneidades e $0<\epsilon_{ino}\ll 1$ é um parâmetro para evitar sobreposição de alguma inomogeneidade.

Sejam  $u_j$ ,  $j = 0, \dots, N_{ino}^2$  valores com base na função de densidade uniforme de probabilidades no intervalo [0, 1]. As simulações consideram que a condutividade do meio *k* é o valor médio dos  $N_{ino}^2$  valores aleatórios gerados com *seed* = 10. Para atribuição de valores às inomogeneidades individuais  $k_j$ , quatro cenários foram considerados:

$$
i.)\ \ k_j=10\cdot u_j;
$$

- **ii.**)  $k_j = 10 \cdot u_j, j \neq 4l + 2 \text{ e } k_j = 0 \text{ para } j = 4l + 2 \text{ com } 0 \le l \le \lfloor (N_{ino} 2)/4 \rfloor;$
- iii.)  $k_j = 10 \cdot u_j, j \neq 4l + 2, j \neq 5l, k_j = 0$  para  $j = 4l + 2$  com  $0 \le l \le \lfloor (N_{ino} 2)/4 \rfloor$  e  $k_j = k/10$ para  $j = 5l$ ;

$$
iv.) \ k_j = 0, \ j = 0, \cdots, N_{ino}^2.
$$

As Figuras 4a,b e 5a,b destacam as isolinhas de potencial e linhas de corrente para uma região em torno do aglomerado de inomogeneidades cilíndricas para a expansão em série com  $n = 21$  para os casos i.), ii.), iii.) e iv.), respectivamente. É possível observar a influência das modificações nas condutividades ao comparar as linhas de fluxo e de corrente entre as Figuras 4a,b e 5a,b, pois as configurações do fluxo uniforme, localizações e raios das inomogeneidades são mantidos idênticos. As regiões destacadas em cada figura servem como parâmetro de comparação local entre os diferentes cenários adotados.

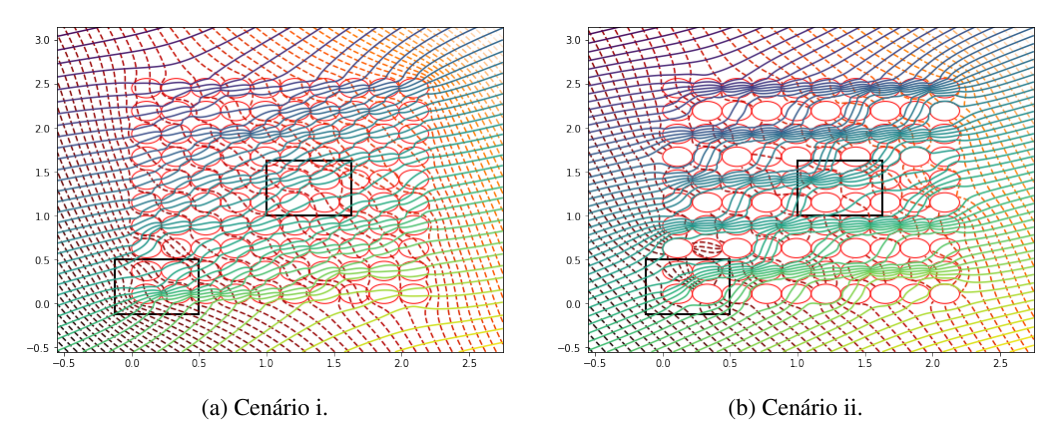

Figura 4: Isolinhas de  $\phi$  e  $\Psi$  para um aglomerado de inomogeneidades cilíndricas. Fonte: Os autores.

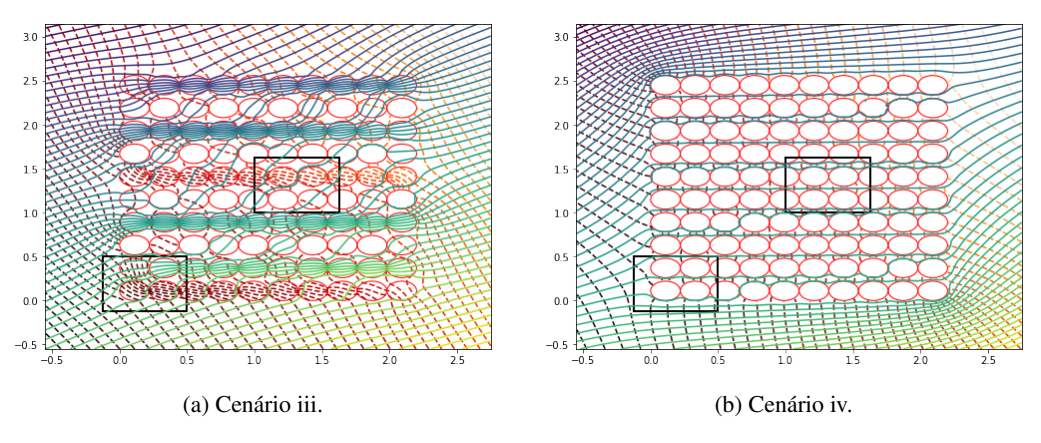

Figura 5: Isolinhas de  $\phi$  e  $\Psi$  para um aglomerado de inomogeneidades cilíndricas. Fonte: Os autores.

A Figura 4a resulta de condutividades, em geral, maiores que a condutividade do meio. Neste caso, apenas as inomogeneidades de números  $1, 12, 38, 64, 70, 75, 85$  possuem valores de condutividades menores que a condutividade do meio. De forma geral, as linhas de corrente convergem para o aglomerado com caminho preferencial através das inomogeneidades. Esta preferência pode ser observada de forma mais acentuada na primeira linha de inomogeneidades localizada proxima ao eixo ´ *x* e na primeira coluna localizada proxima ao eixo ´ *y*.

A Figura 4b resulta da redefinição dos valores atribuídos às condutividades  $k_i = 0$  para os índices da forma  $j = 4l + 2$ . Agora, os caminhos preferenciais são mais evidentes devido a presenca das inomogeneidades impermeáveis. De forma geral, a convergência das linhas de corrente é modificada em relação ao caso anterior e o fluxo possui tendência a seguir lateralmente nas regiões mais permeáveis. A comparação das regiões destacadas ilustram em mais detalhes as diferenças apontadas.

A Figura 5a mostra os resultados da imposição adicional  $k_j = 5k$ ,  $j = 5l$ . Agora, os caminhos preferenciais são ainda mais evidentes devido à presença das inomogeneidades impermeáveis e inomogeneidades com baixa permeabilidade em relação ao meio. A visão geral das linhas de corrente é bem distinta dos dois casos anteriores e pode ser vista em mais detalhes nas regiões destacadas. Finalmente, a Figura 5b, mostra os resultados para o caso em que todas as inomogeneidades do aglomerado são impermeáveis. Aqui, o efeito dos elementos impermeáveis pode ser observado diretamente por meio do comportamento das linhas de corrente em relação ao aglomerado de inomogeneidades. Um dos elementos interessantes do método dos elementos analíticos é que, após a execução dos cálculos dos coeficientes da expansão, a solução pode ser utilizada para uma visualização mais detalhada em regiões específicas. As Figuras 6a,b,c,d e 7a,b,c,d mostram detalhamentos das regioes destacadas nas Figuras 4a,b e 5a,b, respectivamente. Em cada ˜ caso, o número de isolinhas de potencial e de corrente foram alterados para mostrar um maior detalhamento das regiões.

Os detalhes em 6a,b refletem um cenário com condutividades, em geral, maiores que o meio. Este cenário é modificado por meio da inserção de algumas inomogeneidades impermeáveis, conforme ilustrado em detalhes de 6c,d. Incrementos sucessivos do número de inomogeneidades impermeáveis são ilustrados em 7a,b e 7c,d. As comparações das regiões idênticas permitem verificar, de forma imediata, a influência de cada uma das configurações de condutividades. É interessante destacar as modificações que ocorrem nas linhas de fluxo e corrente ao observar as Figuras 6a, 6c, 7a e 7c. Uma conclusão similar pode ser alcançada ao observar os resultados das Figuras 6b, 6d, 7b e 7d.

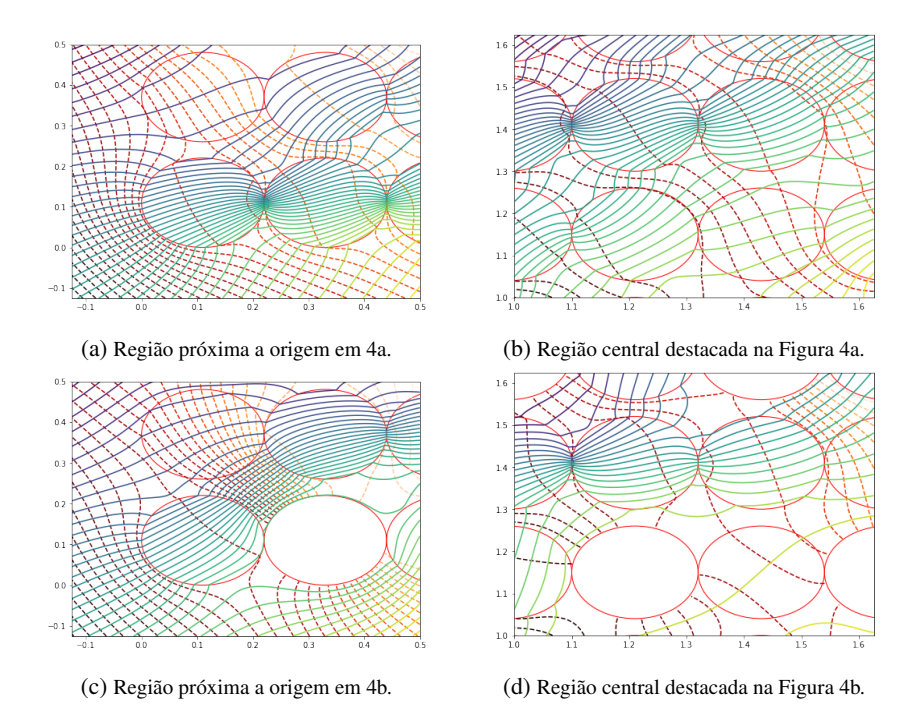

Figura 6: Isolinhas de potencial e de corrente para as regiões destacadas na Figura 4a,b. Fonte: Os autores.

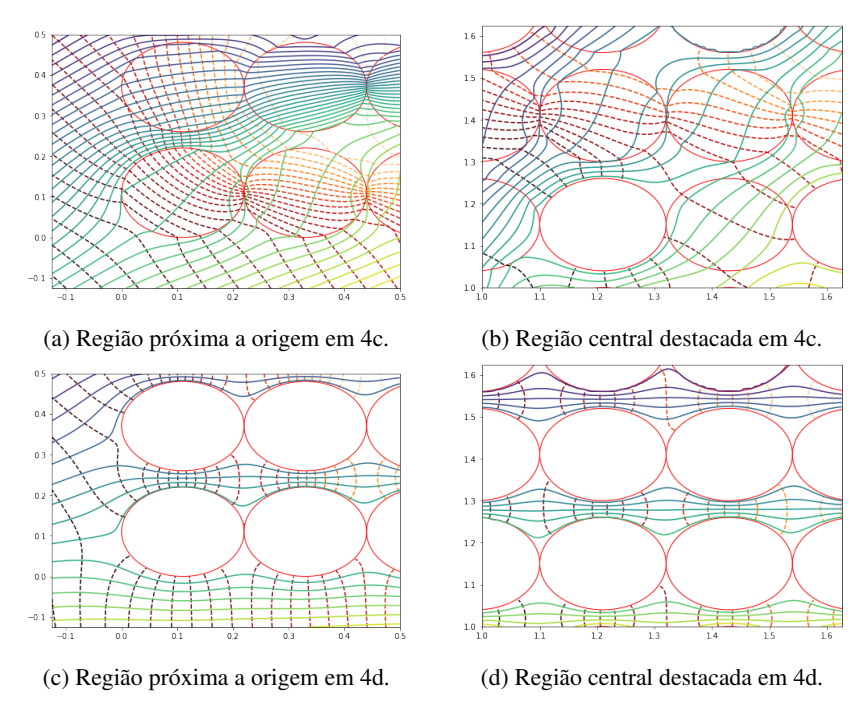

Figura 7: Isolinhas de potencial e de corrente para as regiões destacadas na Figura 4c,d. Fonte: Os autores.

#### 5.3 Inomogeneidades cilíndricas com distribuição aleatória

Neste caso, tanto a localização das inomogeneidades e respectivos raios quanto os valores de condutividades foram geradas aleatoriamente com gerador aleatorio do NumPy, [18]. Os detalhes ´ estão descritos na seção 4.1.

Sejam  $u_j$ ,  $j = 0, \dots, N_{ino}^2$  valores simulados por meio da função de densidade uniforme definida no intervalo [0, 1] com semente *seed* = 100000. As simulações consideram que a condutividade do meio *k* é proporcional a média das condutividades dos  $N_{ino}^2$  valores aleatórios gerados. Neste caso, a condutividade do meio adotada foi  $k = \overline{k}/10$ . Para atribuição de valores às inomogeneidades individuais  $k_j$ , quatro cenários foram considerados: i.)  $k_j = u_j$ ; ii.)  $k_j = u_j$  e a presença de um poço de bombeamento em  $z_w = 475 + i \cdot 475$  com  $Q = 80$ ; iii.)  $k_j = u_j$  e a presença de dois poços de bombeamento em  $z_{w_1} = 475 + i \cdot 475$  com  $Q_1 = 80$  e  $z_{w_2} = 0 + i \cdot 0$  com  $Q_2 = 40$ ; iv.)  $k_j = 0$  e dois poços com localizações idênticas ao caso iii.), mas  $Q_2 = -40$ .

As Figuras 8a,b,c,d mostram as isolinhas de potencial e linhas de corrente para uma região em torno do aglomerado de inomogeneidades cilíndricas considerando os cenários i.), ii.), iii.) e iv.) e expansão em série com  $n = 21$ .

É possível observar a influência das modificações nas condutividades e da operação dos poços de bombeamento e injeção ao comparar as linhas de fluxo e de corrente entre as Figuras 8a,b,c,d, pois as configurações do fluxo uniforme, localizações e raios das inomogeneidades são mantidos idênticos entre os diferentes cenários. As regiões destacadas em cada figura servem como parâmetro de comparação local entre os diferentes cenários adotados e os resultados correspondentes são mostrados nas Figuras 9a, b, c, d e 10a, b, c, d.

A Figura 8a resulta de condutividades, em geral, maiores que a condutividade do meio. Neste caso, apenas as inomogeneidades de números 6,59,66,91,96 possuem valores de condutividades menores que a condutividade do meio. Analogamente à seção anterior, as linhas de corrente convergem para o aglomerado com caminho preferencial atraves das inomogeneidades e a ´ perturbação das linhas de corrente são devidas às interações com as inomogeneidades.

A Figura 8b resulta da operação de um poço de bombeamento. Agora, o gradiente do potencial, na região em torno do poço, é alterado em direção radial ao ponto z<sub>w</sub>. Neste caso, o fluxo uniforme é perturbado pelas inomogeneidades e pelo bombeamento constante do poço. A extração forçada impõe uma movimentação na direção do poço que, por sua vez, tende a ser balanceada pelo campo uniforme. Esse balanceamento conduz a uma regiao de baixa velocidade que pode ˜ ser determinada qualitativamente por meio da análise das linhas de fluxo convergindo para o poço e das linhas de fluxo divergindo do poço. Essa região contém o ponto de estagnação, ou seja, o ponto  $(x_s, y_s)$  solução de  $(Q_x(x, y), Q_y(x, y)) = (0, 0).$ 

No caso de poço em campo uniforme, com  $Q_y = 0$ , o ponto de estagnação pode ser escrito como  $z = z_w + \frac{Q}{2\pi Q_{x_0}}$ , em que  $z_w$  é a posição do poço. Logo, a curva de separação, determinada por  $\Psi(x, y) = \Psi(x_s, y_s)$  pode ser escrita como  $y = -\frac{\Psi(x_s, y_s)}{Q_x}$  $\frac{(x_s, y_s)}{Q_{x_0}} + \frac{Q}{2\pi Q_{x_0}} \tan^{-1} \left( \frac{y - y_1}{x - x_1} \right)$ *x*−*x*<sup>1</sup> ). Esta curva é simétrica em relação a reta  $y = x_w$ , mas a inclusão das inomogeneidades ocasiona a a perda de

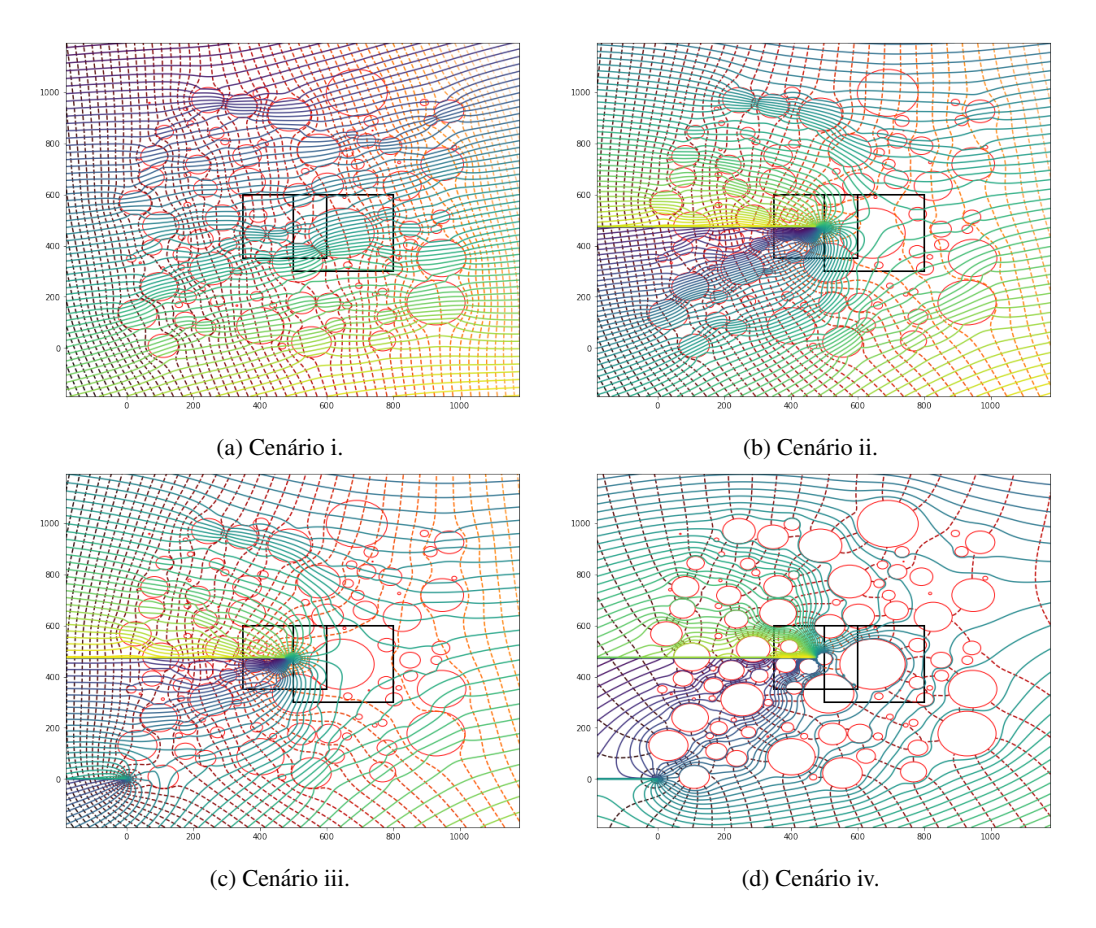

Figura 8: Isolinhas de  $\phi$  e  $\Psi$  para um aglomerado de inomogeneidades cilíndricas com distribuição aleatória para localizações e raios.

Fonte: Os autores.

simetria da curva de separação. Esta conclusão é baseada apenas no traçado tortuoso das linhas de corrente, visto que o ponto de estagnação  $(x_s, y_s)$  não pode ser calculado analiticamente.

A Figura 8c mostra o efeito da adição de um novo poço de bombeamento. Isso ocasiona um novo gradiente radial em torno de  $z_{w_2}$ , que captura parte do recurso antes disponível ao poço  $z_{w_1}$ . Analogamente ao caso anterior, é possível observar uma região de baixa velocidade à direita de  $z_{w_2}$  e outra localizada na região em destaque à direita de  $z_{w_1}$ . Finalmente, a Figura 8d, mostra os resultados para o caso em que cada inomogeneidade do aglomerado é impermeável e  $z_{w_2}$  é poço de injeção. Neste caso,  $z_{w_2}$  abastece, parcialmente ambos, o poço em  $z_{w_1}$  e o aquífero; a análise qualitativa permite inferir a existência de duas regiões de baixa velocidade localizadas à esquerda  $z_{w_2}$  e à direita de  $z_{w_1}$ , respectivamente. Esta, no entanto, devido ao incremento de gradiente à direita de  $z_{w_2}$ , desloca a região de baixa velocidade lateral e verticalmente.

Por fim, a análise das regiões destacadas nas Figuras 8a,b,c,d permitem comparar em mais detalhes as influências das condutividades. As Figuras 9a, 9c, 10a e 10c mostram as regiões destacadas à esquerda, enquanto que as Figuras 9b, 9d, 10b e 10d mostram as regiões destacadas à direita.

Sem a presença do poço, as linhas de corrente e potencial são desviadas em direção às inomogeneidades, 9a,b, mas seguem na direção do fluxo uniforme. Na Figura, 9b estão evidenciadas duas inomogeneidades diminutas; tambem ficam mais evidentes os canais preferencias formados e as ´ linhas isopotenciais.

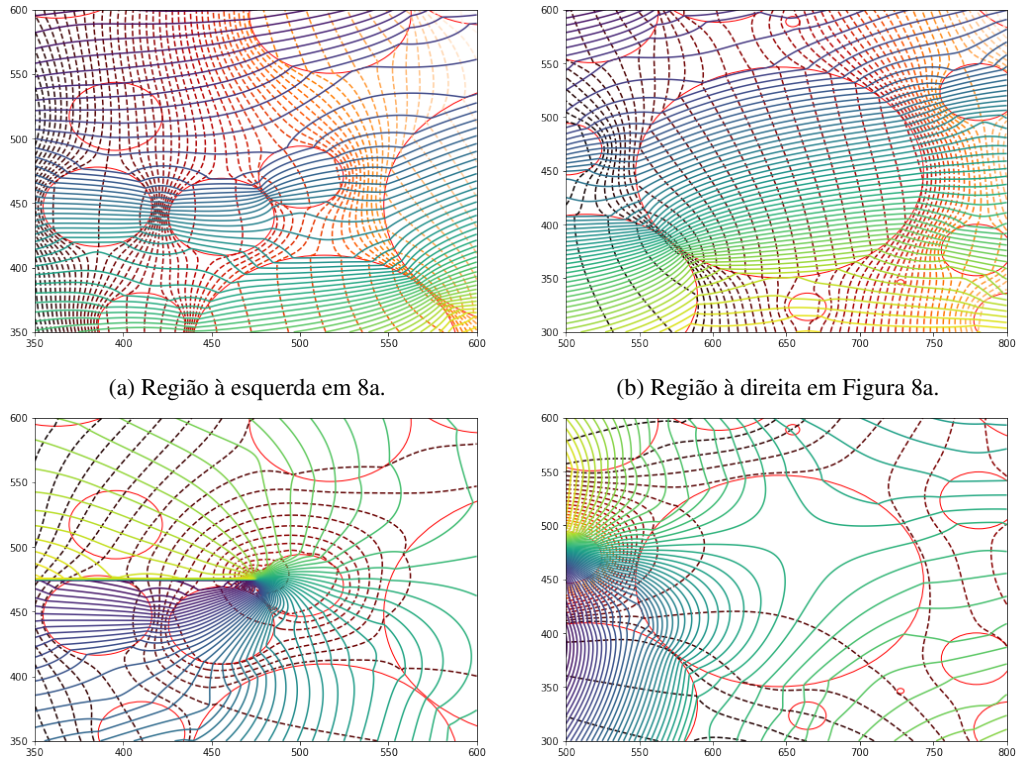

(c) Regiao˜ a esquerda em Figura 8b. ` (d) Regiao˜ a direita em Figura 8b. `

Figura 9: Isolinhas de potencial e de corrente para as regiões destacadas na Figura 8a,b. Fonte: Os autores.

Na Figura 9c, a influência do poço é observada pela convergência das linhas de corrente para a localização do poço; também é possível notar a presença do *branch-cut*, que, ocorre matematicamente, devido à singularidade da função inversa da tangente; por fim, é possível observar a formação de caminhos preferenciais através das inomogeneidades e as respectivas alterações nas linhas de potencial. Os resultados da Figura 9d reforçam, em mais detalhes, a influência do poço; também ilustram uma região de separação entre as linhas de corrente que convergem e divergem do poço.

Nas Figuras 10a,b, a influência de um segundo poço não é tão evidente quanto nos casos anteriores, porém há diferenças, pois o novo poco afeta tanto as linhas de fluxo quanto as linhas de corrente.

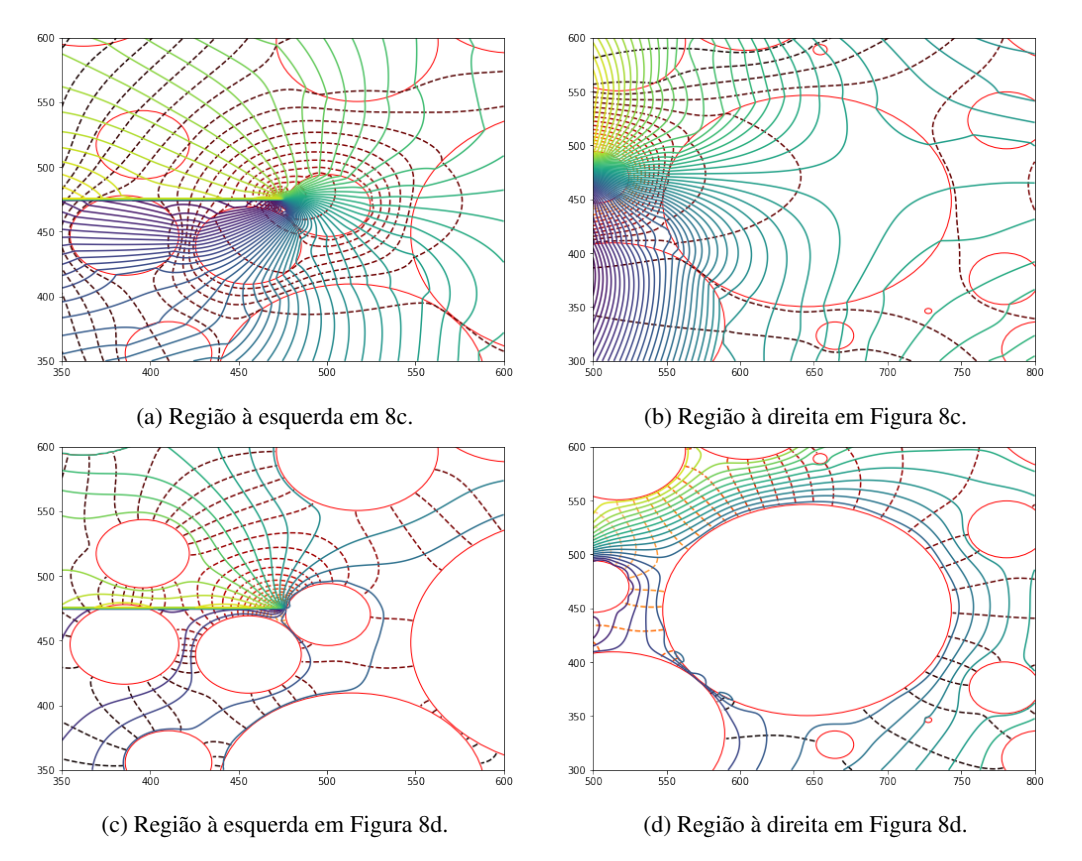

Figura 10: Isolinhas de potencial e de corrente para as regiões destacadas na Figura 8c,d. Fonte: Os autores.

Finalmente, as Figuras 10c,d destacam em mais detalhes os efeitos combinados das inomogeneidades impermeáveis e do poço de injeção. Em ambos os casos, os canais preferenciais são evidentes; também é possível verificar um deslocamento da região que contém o ponto de estagnação para a direita do sistema e fora da região em 10d.

# 6 ANÁLISE DA CONVERGÊNCIA DO MÉTODO ITERATIVO

As Figuras 11 e 12 mostram o número de iterações necessárias em cada um dos quatro cenários considerados para inomogeneidades regularmente espaçadas e inomogeneidades com disposições aleatórias, subseções 5.2 e 5.3, respectivamente.

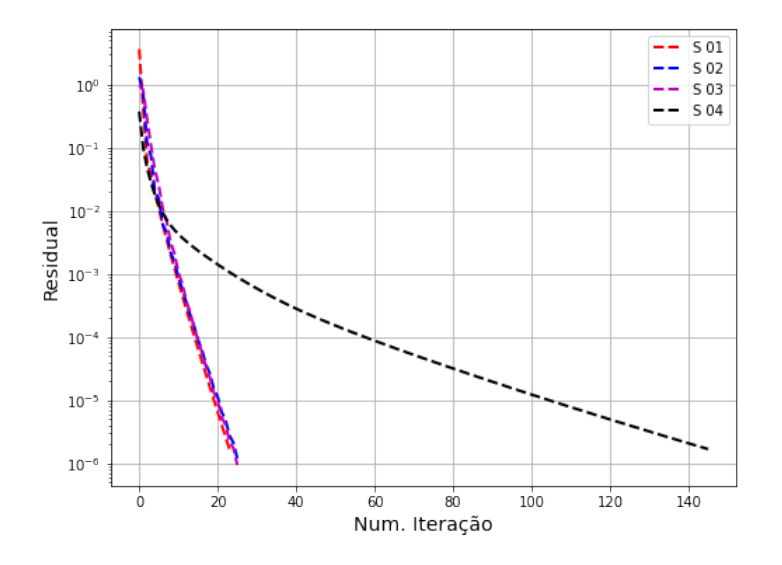

Figura 11: Residuais do Método iterativo em relação ao número de iterações para cada um dos cenários com inomogeneidades regularmente espaçadas. Fonte: Os autores.

Os gráficos na Figura 11 representam o número de iterações os cenários de condutividades: i.) todas as inomogeneidades com valores aleatórios; ii.) algumas inomogeneidades impermeáveis inseridas em i.); iii.) algumas inomogeneidades com baixas condutividades inseridas em ii.); e , finalmente, iv.) todas as inomogeneidades impermeáveis. A análise indica que os cenários de i.) a iii.) requerem um número similar de iterações, enquanto que o cenário iv.) requer cerca de sete vezes mais iterações.

Por sua vez, os gráficos na Figura 12 representam o número de iterações os cenários: i.) inomogeneidades com condutividades aleatórias e sem poço; ii.) adição de poço de bombeamento em i.); adição de poço de bombeamento à esquerda do poço em ii.); e, finalmente, iv.) substituição do poço de bombeamento à esquerda do poço em ii.) por poço de injeção e todas as inomogeneidades de iii.) são impermeáveis. De forma análoga, os casos i.) a iii.) resultam em números de iterações similares, porém inferiores ao caso em que todas as inomogeneidades são impermeáveis.

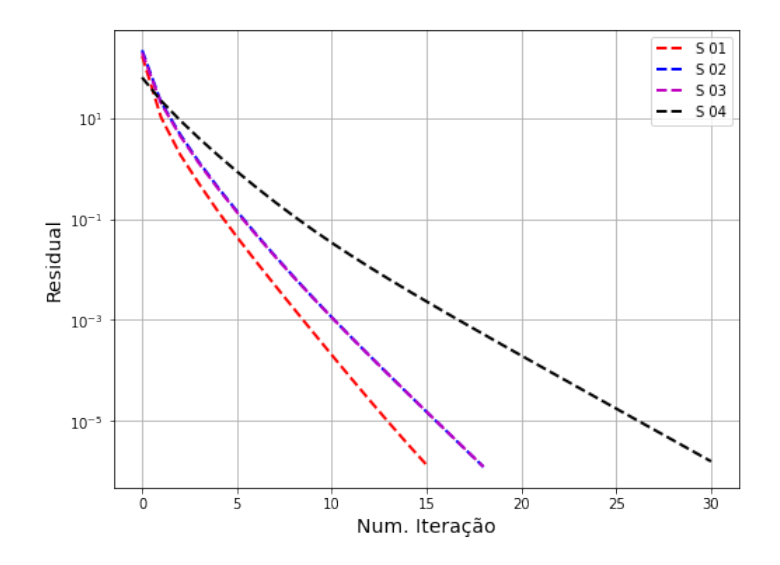

Figura 12: Residuais do Método iterativo em relação ao número de iterações para os cenários de inomogeneidades com localizações e raios aleatoriamente distribuídos.

Fonte: Os autores.

# 7 CONCLUSÕES

O método de elementos analíticos foi utilizado para obter o potencial complexo devido a presença de um aglomerado de inomogeneidades cilíndricas em campo uniforme. Dois cenários distintos para a obtenção do aglomerado foram considerados: uma distribuição regular das posições e raios e uma distribuição aleatória das posições e raios. O primeiro caso, devido ao padrão recorrente das posições permitiu uma formulação matemática direta das posições, enquanto que o segundo caso, devido à utilização da aleatoriedade resulta na necessidade de um algoritmo para a geração das posições, raios e verificação de que as inomogeneidades não estão sobrepostas. Por fim, um ou dois poços foram adicionados ao sistema para observação dos efeitos das perturbações nas linhas de potencial e de corrente. A necessidade de calcular os coeficientes da expansão em série de potências complexas, direcionou a escolha do método iterativo em detrimento do método matricial. Este, assim como os demais elementos computacionais, foram originados da implementação utilizando a linguagem Python v 3.6.7. Quanto aos resultados, a análise e implementação dos códigos computacionais leva em conta aspectos puramente teóricos com foco nas escolhas aleatorias das condutividades para o caso em que as inomogeneidades ´ estão regularmente espaçadas ou escolhas aleatórias das condutividades, das posições e raios. No cenário em que o espacamento regular foi considerado, o foco foi a análise do comportamento das linhas de fluxo uniforme em relação ao aglomerado; também foi possível analisar as modificações ocorridas no interior do aglomerado ao impor variações sucessivas na quantidade de inomogeneidades impermeáveis. No caso de posições aleatórias, o foco foi a análise do efeito das inomogeneidades impermeáveis em conjunto com a operação de poços de bombeamento e injeção. Estes elementos, por sua vez, perturbam o fluxo e o dividem em regiões cujas linhas de fluxo convergem ou divergem em relação às respectivas posições, gerando regiões com baixa velocidade. Por fim, os resultados ilustram a capacidade de combinar diferentes tamanhos de elementos e explorar regiões específicas ou diminutas partes do domínio, pois é um método livre de malha.

ABSTRACT. An analytical solution for the interaction of cylindrical inhomogeneities in a complex potential was obtained using the analytical element method. This method utilizes expansions in the Laurent and Taylor series for the outer and inner parts, respectively, of each cylindrical inhomogeneity. The availability of individual solutions allowed the application of the superposition principle to obtain the solution of the flow problem in terms of discharge potential. This representation, however, required an iterative method for determining the coefficients of the series expansions, which used the minimum value for the absolute differences between successive iterations and a maximum number of iterations as a stop criterion. The implementation of the algorithm was performed in Python language v 3.6.7 and the numerical results after analysis of the convergence are presented in graphs containing the set of inhomogeneities used and their influence on the behavior of flow lines and potentials. These, through the precision and detail obtained, showed the ability of the MEA to characterize flow and identify preferred channels, evidencing its applicability to real situations.

Keywords: analytical elements, flow equation, scientific computing, numerical integration, Python*<sup>R</sup>* .

## **REFERÊNCIAS**

- [1] R. Barnes & I. Jankovic. Two-dimensional flow through large numbers of circular inhomogeneities. *Journal of Hydrology*, 226(3) (1999), 204–210. doi:10.1016/S0022-1694(99)00142-0. URL http: //www.sciencedirect.com/science/article/pii/S0022169499001420.
- [2] V.F. Boico. "Modelo analítico para a avaliação do escoamento de água no Aquífero Guarani em Bauru/SP". Master's thesis, Escola de Engenharia de São Carlos, EESC-USP (2016). URL EscoladeEngenhariadeSoCarlos/USP.
- [3] G.H. Golub & C.F.V. Loan. "Matrix Computations". Johns Hopkins University Press, Baltimore, 3 ed. (1996).
- [4] J.R. Hunt. Ground Water Modeling Applications Using the Analytic Element Method. *Groundwater*, 44(1) (2006), 5–15. doi:10.1111/j.1745-6584.2005.00143.x. URL https://ngwa.onlinelibrary. wiley.com/doi/abs/10.1111/j.1745-6584.2005.00143.x.
- [5] J.D. Hunter. Matplotlib: A 2D graphics environment. *Computing In Science & Engineering*, 9(3) (2007), 90–95.
- [6] S.M. Hussain. "Simulation of groundwater flow by the analytic element method". Ph.D. thesis, Instituto de Ciências Matemáticas e de Computação-ICMC-USP (2017).
- [7] I. Janković & R. Barnes. High-order line elements in modeling two-dimensional groundwater flow. *Journal of Hydrology*, 226(3) (1999), 211–223. doi:https://doi.org/10.1016/S0022-1694(99)00140-7. URL https://www.sciencedirect.com/science/article/pii/S0022169499001407.
- [8] E. Jones, T. Oliphant, P. Peterson *et al.* SciPy: Open source scientific tools for Python (2001). URL http://www.scipy.org/.
- [9] S.R. Kraemer. Analytic Element Ground Water Modeling as a Research Program (1980 to 2006). *Groundwater*, 45(4) (2007), 402–408. doi:10.1111/j.1745-6584.2007.00314.x. URL https://ngwa. onlinelibrary.wiley.com/doi/abs/10.1111/j.1745-6584.2007.00314.x.
- [10] W.J.D. Lange. Development of an Analytic Element Ground Water Model of the Netherlands. *Groundwater*, 44(1) (2006), 111–115. doi:10.1111/j.1745-6584.2005.00142.x. URL https://ngwa. onlinelibrary.wiley.com/doi/abs/10.1111/j.1745-6584.2005.00142.x.
- [11] I.S.P. Marin. "Aperfeiçoamento do método de elementos analíticos para simulação de escoamento em rochas porosas fraturadas". Ph.D. thesis, Escola de Engenharia de São Carlos, EESC-USP (2011). URL EscoladeEngenhariadeSoCarlos/USP.
- [12] I.S.P. Marin, E. Wendland & O. Strack. Simulating groundwater flow in fractured porous rock formations using the analytic element method. In "XIX International Conference on Water Resources, Computational Methods in Water Resources" (2012).
- [13] J. Santos, S. Hussain, A. Firmiano & E. Wendland. Fluxo para Poços em Aquíferos: Solução via Método de Elementos Analíticos. In "Proceeding Series of the Brazilian Society of Computational and Applied Mathematic", volume 7 (2020).
- [14] J. Santos, S. Hussain, A. Firmiano & E. Wendland. Fluxo para Poços em Aquíferos: Solução via Método de Elementos Analíticos. *Trends in Computational and Applied Mathematics*, 21(2) (2020).
- [15] O. Strack. "Groundwater Mechanics". Prentice Hall (1989).
- [16] O. Strack. "Groundwater Mechanics". Cambridge University Press (2017).
- [17] O. Strack & H. Haitjema. "Analytic Element Modeling of Groundwater Flow". Academic Press (1995).
- [18] S. van der Walt, S. Colbert & G. Varoquaux. The NumPy Array: A Structure for Efficient Numerical Computation. *Computing in Science Engineering*, 13(2) (2011), 22–30. doi:10.1109/MCSE.2011.37.

 $\left(\text{cc}\right)$  BY